## Uniforme Anmeldung **für Binnenschiffe: (UAB) Online**

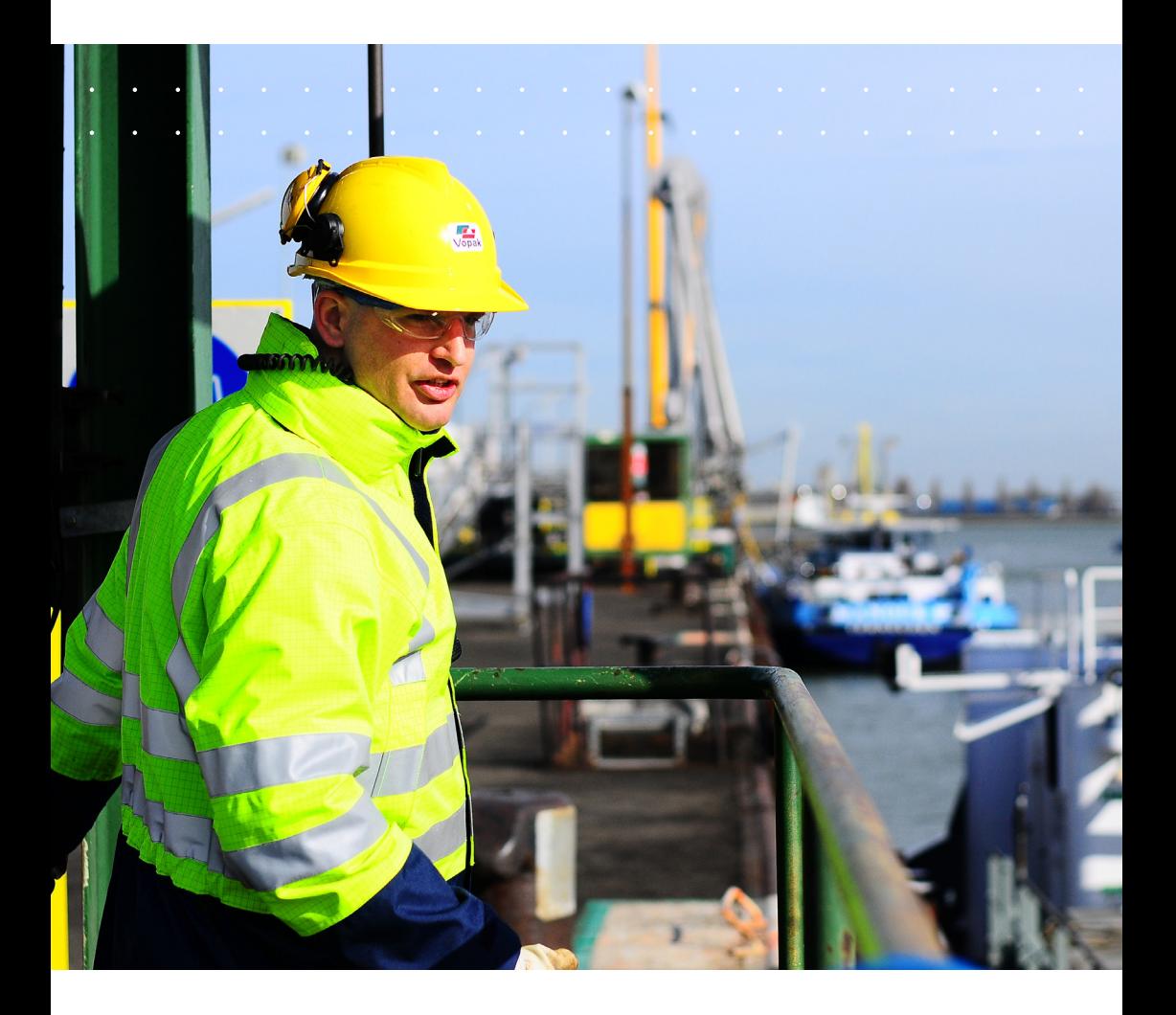

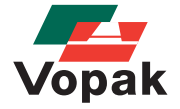

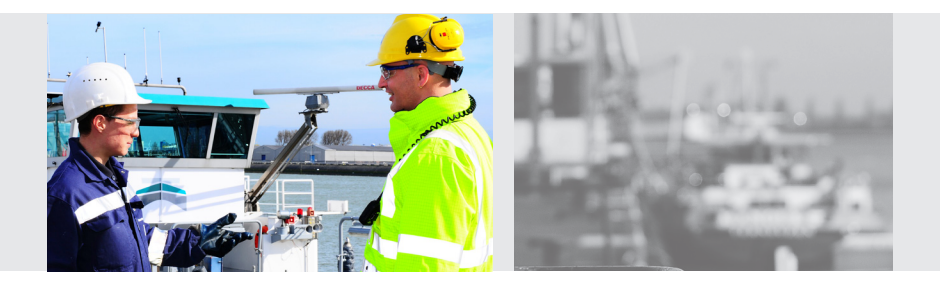

Vopak wird zukünftig an allen niederländischen Terminals über UAB-Online mit den ladenden und löschenden Binnenschiffen kommunizieren. Mit UAB-Online steht Vopak ein einheitliches System zur Verfügung, mit dem die Anmeldung mit fest vorgegebenen Informationen pro Schiff und Vopak-Standort möglich ist. Vorteile eines solchen einheitlichen Anmeldesystems: Weniger telefonische Anmeldungen und somit weniger Telefonverkehr; klare Anmeldeinformationen; eine noch bessere Dokumentation des gesamten administrativen Verfahrens sowie eine optimale Information der Beförderer und Schiffer. Vopak-Beförderer können UAB-Online auch per Smartphone oder Tablet nutzen.

## **Wie funktioniert es?**

Sie erstellen einmalig unter **[www.uab-online.eu](http://www.uab-online.eu)** ein Benutzerkonto. Nach der Erstellung des Kontos geben Sie einmalig die Stammdaten Ihres Schiffes und die festen Anmeldedaten ein. Die Voranmeldung geschieht dann über ein auf dem Bildschirm angezeigtes Anmeldeformular. Ihre Stammdaten sind dort bereits automatisch eingetragen, sodass Sie nur noch die spezifischen Angaben zu machen brauchen, bevor Sie das Formular durch Betätigen der entsprechenden Schaltfläche absenden. Sie brauchen keine besondere Software zu kaufen, die Nutzung der Webanwendung ist für Sie kostenlos.

Je nachdem, welches Vopak-Terminal Sie ansteuern, schicken Sie einige Stunden vorher ihre geschätzte Ankunftszeit und das Anmeldeformular per PC, Laptop, Tablet oder Smartphone ab. Sie erhalten unverzüglich eine Bestätigung, ob die Anmeldung eingegangen und akzeptiert ist, und über die bestehende Website (https://myspace2. vopak.com/arrivals) informieren wir Sie, wann voraussichtlich mit dem Laden oder Löschen begonnen werden kann.

## **Fragen?**

Haben Sie noch Fragen oder Anmerkungen? Dann wenden Sie sich gerne an die Disponenten des betreffenden Vopak-Terminals oder schicken Sie eine E-Mail an: **uab.nl@vopak.com**

**www.vopak.nl**